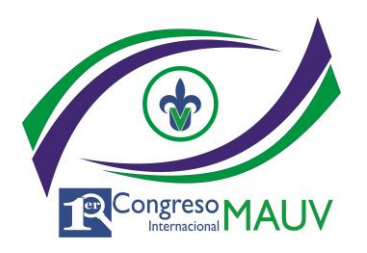

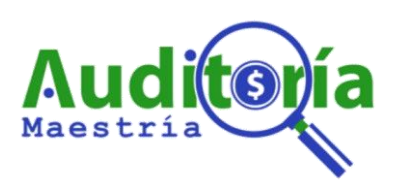

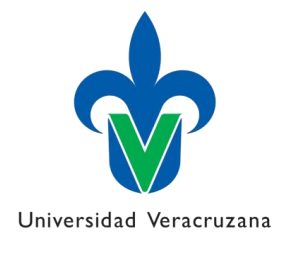

## **I CONGRESO INTERNACIONAL MAUV: LA AUDITORÍA COMO UNA HERRAMIENTA DE INNOVACIÓN, GESTIÓN Y DE CRECIMIENTO SOSTENIDO EN LAS ENTIDADES PÚBLICAS Y PRIVADAS.**

**COMO REALIZAR EL PAGO**

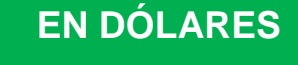

## **Paso 1**

Realizar el depósito bancario.

a

Datos de Depósito:

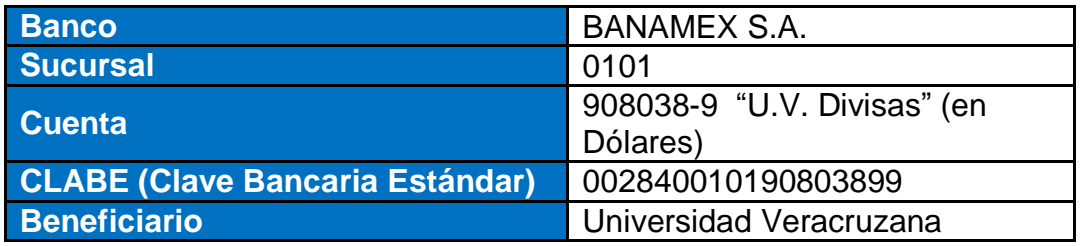

## **Paso 2**

 Al Comprobante de Pago (Voucher) correspondiente, deberá colocarse en la parte inferior el Nombre Completo.

## **Paso 3**

- 
- Escanear ambos lados del comprobante de pago y enviar al correo *congresomauv@uv.mx* bajo las siguientes condiciones: **s P**

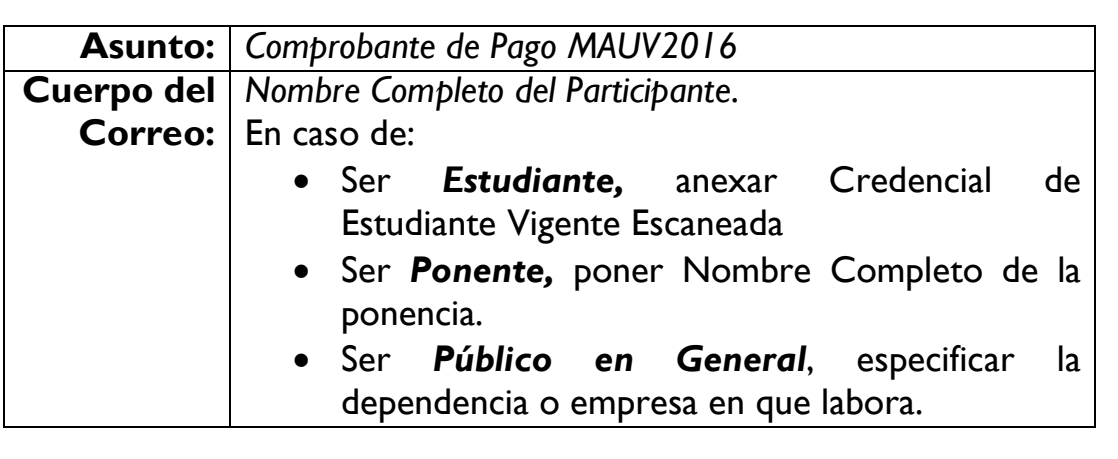

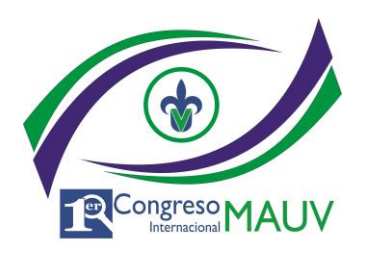

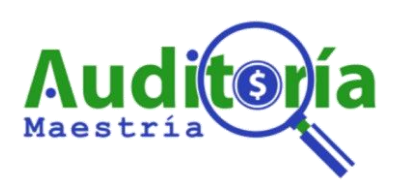

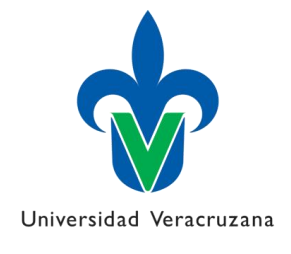

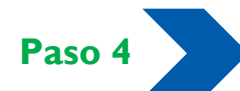

 Esperar correo de confirmación. **P a**

r

a

m

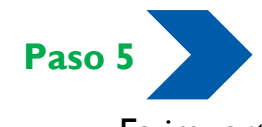

 Es importante conservar su comprobante de pago, ya que deberá ser entregado en original el día del even<mark>t</mark>o. **a**